### Control Options For DNS Client Proxies

K ロ ▶ K @ ▶ K 할 ▶ K 할 ▶ 이 할 → 9 Q Q\*

draft-homburg-add-codcp-00 Philip Homburg <philip@nlnetlabs.nl> with Willem Toorop <willem@nlnetlabs.nl>

### Traditional Stub Resolver

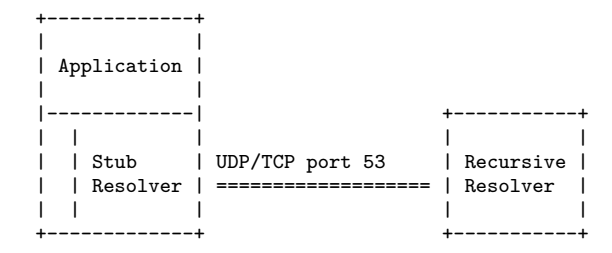

**KOD KAD KED KED E VOOR** 

### Modern Stub Resolver

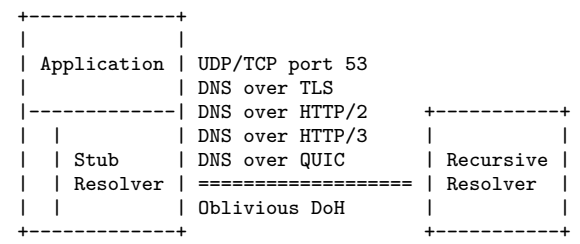

K ロ ▶ K 個 ▶ K 할 ▶ K 할 ▶ 이 할 → 9 Q Q →

# **Background**

- $\triangleright$  NLnet Labs was working on a connectbyname implementation. At the moment just a prototype.
- **In Asynchronous, Happy Eyeballs, DANE**
- $\triangleright$  On top of getdns
- https://nlnetlabs.nl/projects/connectbyname/about/

**KORKA SERKER YOUR** 

### Problems

- $\blacktriangleright$  Many applications use a stub resvoler. How many libraries will implement all transports?
- $\triangleright$  DNS directly over UDP has almost no state. DoT, DoH, and DoQ require connection set up.
- $\blacktriangleright$  Load on recursive resolver.
- $\triangleright$  Bad for shortlived applications, for example ping.

# Solution

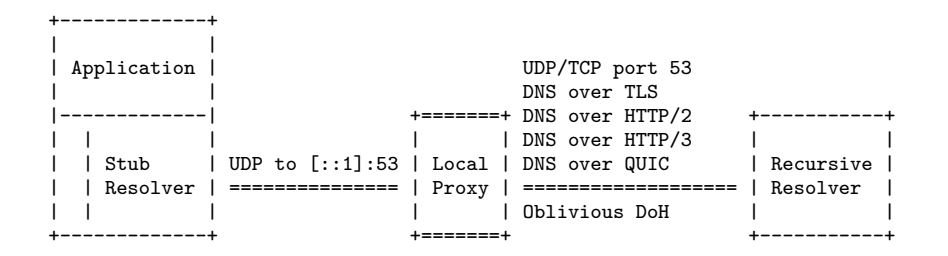

A proxy on the same system as the application. Examples of existing proxies: unbound, stubby, dnsmasq, systemd-resolved.

### Problem

Applications have no control.

- $\blacktriangleright$  How to specify that encryption is required?
- $\blacktriangleright$  How to specify a DoH connection to a specific public DNS resolver?

KO KA KO KERKER KONGK

- $\blacktriangleright$  Feedback to the user if DNS resolution fails.
- $\blacktriangleright$  Diagnostic tools

### **Proxy Control Option**

### New EDNS(0) Option

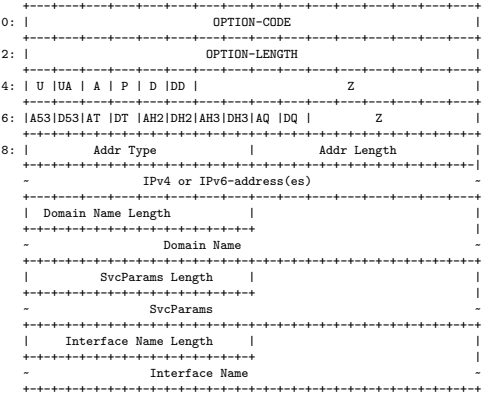

### **Notes**

- $\triangleright$  Stateless, send proxy control options in every request
- $\blacktriangleright$  Maximize control of the application
- $\blacktriangleright$  Potential for caching
- $\triangleright$  Potential for local policies in the proxy
- $\triangleright$  No DNSSEC validation requirements for the proxy
- **Proof of concept:**

https://github.com/getdnsapi/getdns/tree/philip-proxy-config

### **Proxy Scope Option**

### What if a legacy proxy forwards proxy control options unchanged?

**KORK EXTERNE PROVIDE** 

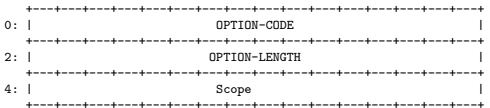

#### +-------+-------------

| Value | Scope  $\sqrt{2}$ Undefined +-------+------------Host local I  $1 - 1$ +-------+------------ $\sqrt{2}$ | Link local | +-------+------------ $\frac{1}{2}$ Site local I +-------+------------ $\mathbf{A}$  $C1$ obal +-------+------------

### **Support For Local Validation**

The local proxy is not trusted, but can cache a signed trust anchor.

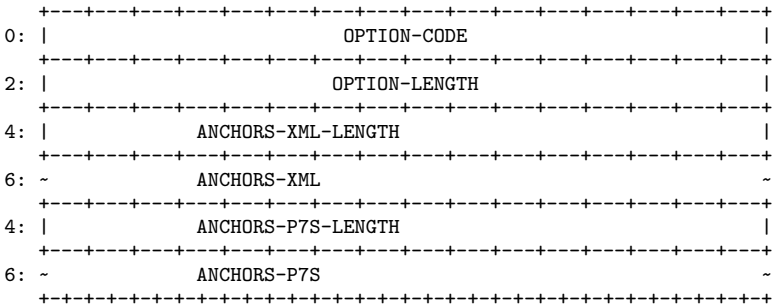

### Feedback, Questions?

#### Contact me at <philip@nlnetlabs.nl>

K ロ ▶ K 個 ▶ K 할 ▶ K 할 ▶ 이 할 → 9 Q Q →